# **PROJETO PEDAGÓGICO – PROGRAMA DE QUALIFICAÇÃO PROFISSIONAL**

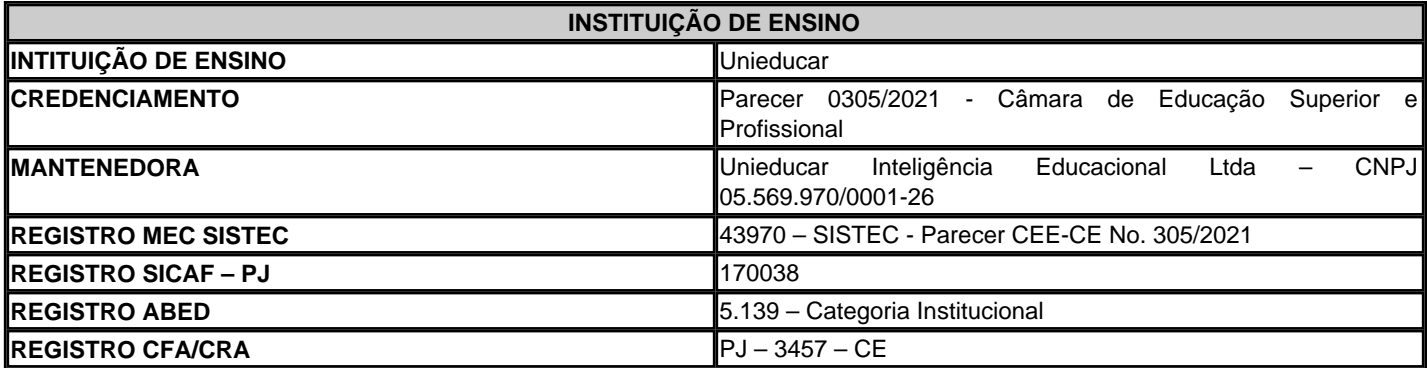

Declaramos, a pedido do(a) interessado(a), e para fins de prova junto ao respectivo órgão empregador, que o curso abaixo citado encontra-se disponível para matrícula, como programa de **Extensão Universitária / Capacitação**, junto à **Unieducar**, com data para início e término a definir, conforme carga horária assinalada.

**METODOLOGIA**: O conteúdo dos cursos de Extensão Universitária pode ser disponibilizado conforme a evolução do programa, e em função de sua correspondente carga horária. Os objetos instrucionais são apresentados em uma interface diagramada de fácil navegação no Ambiente Virtual de Aprendizagem – AVA. O acesso às videoaulas e demais objetos instrucionais, além de materiais extras disponíveis na biblioteca (e-books), exercícios, audioaulas e videoteca é bastante intuitivo e proporciona uma experiência de interatividade no processo de aprendizagem a distância. Os programas preveem a participação do aluno em atividades de interação no AVA. Tais atividades - passíveis de serem comprovadas, podem ocorrer por meio de conversação em tempo real, fóruns, videoconferências, jogos, aulas participativas, trabalhos em equipe, discussões, dinâmicas de grupo, estudos de caso ou simulações.

**CRONOGRAMA DE ATIVIDADES DA AÇÃO DE DESENVOLVIMENTO**: O programa de Extensão Universitária / Capacitação prevê a participação ativa do inscrito nas diversas atividades propostas. O aluno matriculado em um programa de capacitação deve cumprir rigorosamente com o cronograma de atividades a seguir detalhado, aplicando 8 (oito) horas diárias no desenvolvimento das seguintes ações durante todo o período de acesso ao conteúdo:

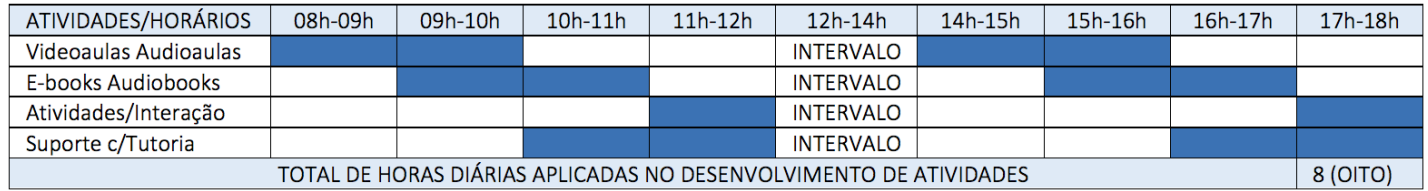

**SINCRONICIDADE**: Os programas de Extensão Universitária / Capacitação são caracterizados como síncronos, a partir do momento da inscrição, com a indicação por parte do aluno, da data que iniciará, tendo em vista que passa a ter as datas de início e término definidas.

**TUTORIA E FORMAS DE INTERAÇÃO**: Os programas de Extensão Universitária / Capacitação recebem suporte de uma tutoria especificamente designada para acompanhamento do rendimento dos alunos. A interação é realizada online por meio da plataforma AVA. A tutoria é desenvolvida de modo proativo e consiste na assistência didática, compartilhamento de informações, troca de experiências, estímulo ao cumprimento dos exercícios propostos e cooperação visando o melhor aproveitamento dos conteúdos estudados. A tutoria é desempenhada pelo corpo de tutores da Unieducar e a interação entre tutores, estudantes e a coordenação do curso é exclusivamente online, onde são agendadas ações síncronas em outras modalidades (fóruns, videoconferências, chats etc.). A tutoria efetiva encaminhará módulos de conteúdos com atividades avaliativas semanalmente, para que o estudante possa complementar os estudos quanto ao tema desenvolvido no curso.

**AVALIAÇÃO/CERTIFICAÇÃO**: Nos programas de Extensão Universitária / Capacitação a avaliação é qualitativa e múltipla. A nota da avaliação final pode contemplar fatores e formas de avaliação diversas, tais como a elaboração de redações durante e ao término do programa, bem como a frequência e participação em eventos de conversação em tempo real, nas quais são observadas as contribuições de ordem teórica e prática, além de outras modalidades de avaliação individual, bem, como: a realização de atividade

> Av. Desembargador Moreira, 2001, 11º. Andar Torre Corporativa Novais Center - Aldeota CEP 60.170-001 - Fortaleza/CE www.unieducar.org.br – sac@unieducar.org.br

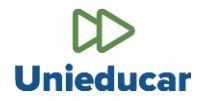

avaliativa ao término de cada aula ou módulo de conteúdo e a realização de atividade avaliativa final, com pontuação, ao término da capacitação. A geração do certificado eletrônico é condicionada à verificação de aproveitamento mínimo de 70% nas atividades de avaliação. Todos os cursos contam com ferramenta de avaliação de conteúdo (aprendizagem) e institucional, que somente é disponibilizada após transcorrido o prazo mínimo correspondente à carga horária certificada.

**ORGANIZAÇÃO CURRICULAR**: Os programas de Extensão Universitária / Capacitação apresentam organização curricular elaborada a partir de projetos pedagógicos específicos, elaborados por uma equipe pedagógica multidisciplinar, que acompanha o projeto, desenvolvimento e atualização de conteúdo. TECNOLOGIA DE EAD/E-LEARNING: Após a elaboração dos conteúdos é realizada a migração para o Ambiente Virtual de Aprendizagem - AVA, o que demanda a aplicação de tecnologias de Design Instrucional adequadas aos assuntos abordados. MATERIAIS DIDÁTICOS: Os conteúdos programáticos dos cursos de Extensão Universitária / Capacitação são lastreados em materiais didáticos constantemente atualizados. Dentre os objetos de aprendizagem podem ser disponibilizados videoaulas; livros eletrônicos (e-books); audioaulas; desafios; exercícios e testes; além de conteúdos de fontes externas, a partir de material relacionado. INTERAÇÃO E SUPORTE ADMINISTRATIVO: Os programas de Extensão Universitária / Capacitação contam – além do suporte de tutoria especializada - com uma infraestrutura de apoio que prevê a interação entre alunos e alunos; alunos e professores/tutores; e alunos e pessoal de apoio Administrativo. Essa interação é garantida por meios eletrônicos com registros de chamados e/ou por meio telefônico, conforme o caso. O AVA utilizado pela Unieducar é uma plataforma proprietária, desenvolvida e atualizada permanentemente, e permite, dentre outras facilidades, o acompanhamento das horas de estudo a distância e presencial, conforme o caso. SOBRE A

**INSTITUIÇÃO DE ENSINO**: A Unieducar é uma Instituição de Ensino Superior mantida pela Unieducar Inteligência Educacional Ltda, que atua – desde 2003 - com a idoneidade e credibilidade atestada por diversos órgãos públicos, e empresas privadas, além de milhares de profissionais, servidores públicos, estudantes e professores universitários de todo o Brasil. Instituição de Ensino Credenciada pelo MEC; cadastrada junto ao SICAF - Sistema de Cadastramento Unificado de Fornecedores do Governo Federal como fornecedores de cursos e treinamentos junto à Administração Federal. A Unieducar é associada à ABED – Associação Brasileira de Educação a Distância e à IELA - International E-Learning Association. Atende mediante Nota de Empenho todos os órgãos públicos Federais, Estaduais, Distritais e Municipais, emitindo a respectiva documentação fiscal (Nota Fiscal de Prestação de Serviços Eletrônica) vinculada às matrículas.

#### **ESTRUTURA DO CURSO - COMPONENTES CURRICULARES**

**TÍTULO DO PROGRAMA:** Carreira Formação Completa Desenvolvedor JAVA para WEB

**CARGA HORÁRIA:** 140 horas

**PRAZO MÍNIMO PARA CONCLUSÃO:** 18 dias.

#### **PRAZO MÁXIMO PARA CONCLUSÃO:** 60 dias.

#### **OBJETIVOS GERAIS:**

Conheça o método exclusivo que já ajudou mais de 6.000 alunos a aprenderem programação e mudarem as suas carreiras profissionais.

Seja um Desenvolvedor de Software de Sucesso em poucos meses!

Aprenda a criar softwares sem prévio conhecimento. Ao final do curso, você terá construído um projeto completo de software para Web em Java (Sistema de Gerenciamento de Cursos) e aprendido a calcular o seu custo/prazo com a metodologia APF (Análise de Pontos de Função).

Um curso completo! Do zero ao aprendizado profissional!

**OBJETIVOS ESPECÍFICOS:** Proporcionar ao estudioso na área uma visão abrangente sobre os temas elencados no Conteúdo Programático.

**DESENVOLVIMENTO DO CONTEÚDO:** O desenvolvimento do conteúdo programático requer a realização das seguintes atividades/dinâmicas, com vistas ao cumprimento da correspondente carga horária deste programa de capacitação:

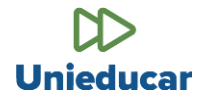

- O aluno deverá assistir e eventualmente voltar a assistir às videoaulas, com o objetivo de fixar o conteúdo trabalhado pelo professor;
- Para cada aula ministrada, o Ambiente Virtual de Aprendizagem AVA disponibiliza um ou mais e-books, a fim de que o aluno possa ler e reler os textos de apoio, aprofundando o estudo sobre cada um dos tópicos ministrados, objeto de seu desenvolvimento neste programa;
- O programa disponibiliza ainda uma lista de exercícios propostos, visando a fixação do conteúdo trabalhado, especialmente com questões/problemas que exigem a aplicação dos conceitos desenvolvidos nas aulas e nos livros-texto às situações concretas apresentadas;
- O aluno é também acompanhado por um ou mais tutores designados pela Instituição de Ensino. No AVA, o aluno dispõe ainda de um canal de interação com esses professores especialistas nas matérias objeto das aulas.

Cumprindo então todas essas atividades, agrupadas nos quatro itens acima, o aluno poderá usufruir de uma experiência de aprendizado enriquecedora, aproveitando todas as ferramentas que a Instituição coloca à sua disposição e, consequentemente, aprimorando sua qualificação profissional. Resta evidenciado que a carga horária total não está atrelada ao tempo de duração das videoaulas, mas à diligente observância do que é proposto neste projeto pedagógico.

# **CONTEÚDO PROGRAMÁTICO:**

#### **ALGORITMOS E PROGRAMAÇÃO EM JAVA**

**UNIDADE I- INTRODUÇÃO:** O que são Algoritmos? O que é Programação? O que é uma Linguagem de Programação? O que é o JAVA 10? Por que Aprender a Programar? Quais os Principais Benefícios no Aprendizado da Programação?

Quem deve fazer este Curso? Por que eu resolvi fazer este Curso? Quem é o Professor do Curso? Bibliografias; Após a Conclusão Deste Curso Você estará apto A ...; Estrutura do Curso; Sugestão de Vídeos; Resumo.

**UNIDADE II - CONSTRUÇÃO DE ALGORITMOS:** Lógica de Programação; UBER; Google; Google Maps; NETFLIX; e-COMMERCE; NISSAN PROPILOT; Ambiente de Desenvolvimento; Arquitetura Computacional na Qual Construímos Algoritmos (Parte 1); Arquitetura Computacional na Qual Construímos Algoritmos (Parte 2) (Exercícios); Operadores Matemáticos, Relacionais e Lógicos; Comandos de Entrada e Saída; Comandos de Entrada e Saída - Algoritmo N1; Comandos de Entrada e Saída - Algoritmo N2; Comandos de Entrada e Saída - Algoritmo N3; Exercícios;

**UNIDADE III - ESTRUTURAS DE SELEÇÃO:** Ambiente de Desenvolvimento (Parte 01); Ambiente de Desenvolvimento (Parte 02); Ambiente de Desenvolvimento (Parte 03); Ambiente de Desenvolvimento (Parte 04); Ambiente de Desenvolvimento (Parte 05); Fluxos de Seleção; Seleção Simples (Parte 01); Seleção Simples (Parte 02); 9. Seleção Composta (Parte 01); Seleção Composta (Parte 02); Seleção Encadeada (Parte 01); Seleção Encadeada (Parte 02); Seleção Encadeada (Parte 03); Seleção Encadeada (Parte 04); Seleção Encadeada (Parte 05); Seleção de Múltipla Escolha; Resumo.

**UNIDADE IV - ESTRUTURAS DE REPETIÇÃO:** Introdução (Parte 01); Introdução (Parte 02); A Máquina ENIGMA e a Cifragem de Informações Militares; Fluxos de Execução; Estrutura 'PARA' (Parte 01); Estrutura 'PARA' (Parte 02); Estrutura 'PARA' (Parte 03); Estrutura 'PARA' (Parte 04); Estrutura 'PARA' (Parte 05); Estrutura 'ENQUANTO' (Parte 01); Estrutura 'ENQUANTO' (Parte 02); Estrutura 'ENQUANTO' (Parte 03); Estrutura 'ENQUANTO' (Parte 04); Estrutura 'REPITA' (Parte 01); Estrutura 'REPITA' (Parte 02); Break e Continue (Parte 01); Break e Continue (Parte 02); Break e Continue (Parte 03); Break e Continue (Parte 04); Break e Continue (Parte 05); Resumo.

**UNIDADE V - TÓPICOS FINAIS:** Depuração dos Programas no Eclipse; Estruturas de Dados Homogêneas – Vetores e Matrizes (Parte 01) Estruturas de Dados Homogêneas – Vetores e Matrizes (Parte 02); Estruturas de Dados Homogêneas – Vetores e Matrizes (Parte 03) Estruturas de Dados Homogêneas – Vetores e Matrizes (Parte 04); Estruturas de Dados Homogêneas – Vetores e Matrizes (Parte 05) Estruturas de Dados Heterogêneas – Registros e Arquivos; Modularização (Parte 01); Modularização (Parte 02); Orientação a Objetos Algoritmos com Qualidade; Projeto Final; Resumo.

#### **JAVA 8 – FUNDAMENTOS TEÓRICOS E ORIENTAÇÃO A OBJETOS**

**APRESENTAÇÃO -** Boas Vindas; Oportunidades; Pré-requisitos; Vídeos da tecnologia; Resumo.

**UNIDADE I - INTRODUÇÃO À TECNOLOGIA JAVA:** Apresentação; Configuração do Ambiente; O Meu Primeiro Código Java; O que é o Java; Histórico; Evolução; Presente e Futuro; Características do Java; Máquina Virtual Java; Ambiente Java; Resumo.

**UNIDADE II - INTRODUÇÃO À SINTAXE JAVA:** Apresentação; Análise do Primeiro Código Java;Estrutura de Programação; Operadores; Estrutura de Seleção; Estrutura de Repetição; Vetores e matrizes; Resumo.

**UNIDADE III - PROGRAMAÇÃO ORIENTADA E OBJETOS EM JAVA - PARTE I:** Apresentação; Orientação e Objetos; Orientação a Objetos em Java; Atributos e Métodos; Variáveis Locais e Varargs; Construtores; Membros de Classe; Atributos Constantes, Enumerações e Métodos Constantes; Resumo.

**UNIDADE IV - PROGRAMAÇÃO ORIENTADA E OBJETOS EM JAVA - PARTE II:** Apresentação; Encapsulamento e os Modificadores de Acesso; Reuso; Herança em Java; Sobrecarga e anulação; Polimorfismo; Casting, Conversão de Objetos e tipos Primitivos; Classes Abstratas; Interfaces; Resumo.

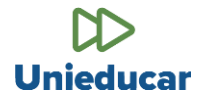

# **JAVA 8 – PACOTES, LAMBDAS, STREAMS, INTERFACES GRÁFICAS**

#### **UNIDADE I - PACOTES, ERROS E EXCEÇÕES**

Pacotes em Java; Formato Java ARchive; Erros e Exceções; Throws e Throw; JavaDoc; Resumo.

#### **UNIDADE II - APPLETS, ANOTAÇÕES E ENTRADA/SAÍDA**

Applets Java; Gráficos, Fontes/Textos e Cores; Java Web Start; Anotações; Streams de Entrada e Saída; Entrada e Saída de Dados com as classes Scanner e Formatter; Resumo.

#### **UNIDADE III - GENÉRICOS**

Conceito de Genéricos; Anatomia dos Genéricos; Métodos, Construtores e Interfaces Genéricos; Hierarquia de Classes; Restrições no Uso de Genéricos; Resumo.

#### **UNIDADE IV - FRAMEWORK COLLECTIONS**

Introdução ao Framework Collections; Lista, Pilha e Fila; Interface Set; Interface List; Interfaces Queue e Dequeue; Interface Map; Interfaces Auxiliares e Classes Utilitárias; Considerações Finais; Resumo.

#### **UNIDADE V - NOVIDADES JAVA 8**

Introdução às Expressões Lambdas; Sintaxe Lambda; Interfaces Funcionais; Manutenção da Compatibilidade; Principais Utilizações das Expressões Lambdas; Referência de Métodos; Métodos Default; Streams; Parallel Streams; Resumo.

# **UNIDADE VI - APLICAÇÕES GRÁFICAS EM JAVA**

Bibliotecas Gráficas; Componentes Swing: JLabel, JTextField, JPasswordField, JTextArea e JButton; Componentes Swing: JCheckBox, JRadioButton, JComboBox, JMenuBar, JMenu, JMenuIte; Caixas de Diálogo; Gerenciadores de Layout; Eventos; Look and Feel; Editor Visual 1; JavaFX; Resumo.

#### **JAVA ENTERPRISE – Persistência de Dados com JDBC e HIBERNATE**

#### **UNIDADE I - ARQUITETURA JEE**

A Web Como Plataforma de Software; Introdução ao Java Enterprise Edition; Modelo de Aplicação JEE; Instalação do JEE 7 SDK; Instalação do Servidor Tomcat; Introdução ao Java Enterprise Edition;

#### **UNIDADE II - INTRODUÇÃO A BANCO DE DADOS COM ORACLE**

Introdução à Banco de Dados; Sistemas Gerenciadores de Bancos de Dados Relacionais; SGBD ORACLE; Linguagem SQL; Resumo.

### **UNIDADE III - PERSISTÊNCIA DE DADOS COM JDBC**

API JDBC; Driver SGBD ORACLE; Principais Classes e Interfaces JDBC; Stored Procedures e Transações; Padrões de Projeto; Resumo.

#### **UNIDADE IV - FRAMEWORK HIBERNATE**

Introdução ao Hibernate; Principais Componentes do Hibernate; Projeto Prático com o Hibernate; Tipos de Consultas no Hibernate; Resumo;

#### **UNIDADE V - INTRODUÇÃO AO JPA**

Java Persistence API (JPA); Principais Componentes do JPA; Projeto Prático com o JPA; Tipos de Consultas no JPA; Resumo.

# **JAVA ENTERPRISE – Java Servlets e JSP (bônus: Orçamentação)**

**UNIDADE I - INTRODUÇÃO À INTERNET, WEB E HTML**

Internet; Passado, Presente e Futuro da WEB; HTML; HTML (Continuação); CSS E JAVASCRIPT; HTML 5; Projeto Prático; Resumo.

#### **UNIDADE II - JAVA SERVLETS**

Componentes WEB JEE; Primeiro Servlet; Ciclo de Vida; Passagem de Parâmetros; Contexto e Sessão; Encaminhamento/ Redirecionamento de Requisições e Tratamento de Exceção; Servlet e JDBC; Formatos de Compressão; Projeto Prático. **UNIDADE III – JSP**

Introdução ao JSP; Primeiro JSP; Elementos JSP; Elementos JSP; Objetos Implícitos e Tratamento de Exceção; Expression Language (EL); JSTL (JSP Standard Tag Library); Aprender JSP ainda é útil?; Projeto Prático; Resumo.

# **UNIDADE IV - PADRÃO DE PROJETO MVC (INTEGRANDO SERVLET E JSP)**

Padrões de Projeto; Padrão de Projeto MVC; Projeto Prático; Resumo.

**(BÔNUS) UNIDADE V - ORÇAMENTAÇÃO DE SISTEMAS**

Medição de Software; Análise de Pontos de Função (APF); Métodos de Contagem de APF; Projeto Prático; Resumo.